<span id="page-0-0"></span>ENGR101: Lecture 7 Program design

March 2024

← ロ ▶ → ( 倒 ▶

 $-4.25 + 4.$  $\equiv$  $\,$   $\,$ 

 $\equiv$ [ENGR101: Lecture 7](#page-12-0) March 2024 1/13

### What we cover?

- Program design
- Flow Chart
- Pseudo-code
- Program graph

 $\leftarrow$   $\Box$   $\rightarrow$ 

э  $\rightarrow$ 

### Pseudo-code

When you start new program you don't care about programming language or syntax. Good practice is to get your **logic** first and structure your code accordingly.

Half of the hour spent on design of your software will save you hours later. If your code is a unstructured mess - it takes ages to make it work.

So you write program's using **pseudo-code** - looks a bit like a code but can be read by somebody who does not know this specific programming language, so avoid language-specific keywords.

Write the whole thing before starting to code.

# Constructs of Pseudo-code

There is no fixed standard for pseudocode (attempts to create software which converts customer requirements, written in high-level pseudocode are going, so far without success).

For no particular reason, we picked following:

**1** variable - make variable intention clear Append the file extension to the name (good)  $name = name + ext (bad)$ 

- $\bullet$  set not all languages use  $=$
- **3** if-then-else
- 4 for
- **6** function call

Major rule for pseudo-code is : Should be readable by somebody who does not know this particular language

∢ □ ▶ -∢ <sup>□</sup>

So instead of...

```
int maximum(std::vector<int> v){
           int max_val = v.at(0);for (unsigned int i = 1; i \lt v.size(); i++){
                  if (v.at(i) >= max_val) {
                  max_val = v.at(i);\begin{array}{ccc} \begin{array}{ccc} \cdot & \cdot & \cdot \\ \cdot & \cdot & \cdot \end{array} \end{array}\begin{array}{ccc} \cdot & \cdot & \cdot \\ \cdot & \cdot & \cdot \end{array}return max_val;
9 }
```
 $\rightarrow \equiv + + \equiv +$ 

← ロ ▶ → ( 倒 ▶

or same in Python...

```
def find_max(arr):
   max\_val = arr[0]for num in arr:
       if num > to_max_val:
           max\_val = numprint(max_val)
   return max_val
```
一番。 [ENGR101: Lecture 7](#page-0-0) March 2024 6/13

 $\Omega$ 

 $4$  ロ }  $4$   $\overline{m}$  }  $4$   $\overline{m}$  }  $4$   $\overline{m}$  }

#### you write:

### **1 FUNCTION** get-maximum

- **1** Set "maxValue" to the first value in the array.
- **2** For each element in the array, starting with the second one:
	- **1 IF** the current value is greater than "maxValue", set "maxValue" to the current value.
	- 2 END IF
- **8 END FOR**
- **4 RETURN** "maxValue".

### **2** END FUNCTION

4 **E** F

- **1** Write only one statement per line.
- **■** Write what you mean, not how to program it
- **3** Give proper indentation to show hierarchy and make code understandable.
- **4** Make the program as simple as possible.
- **6** Conditions and loops must be specified well, i.e. begun and ended explicitly.

 $\leftarrow$   $\Box$   $\rightarrow$ 

### Flow Charts

Graphical Representation of program flow.

- **1** simple calculation is rectangle
- **2** branching diamond shape
- 3 end/return from function rectangle with rounded corners

4 **E** F

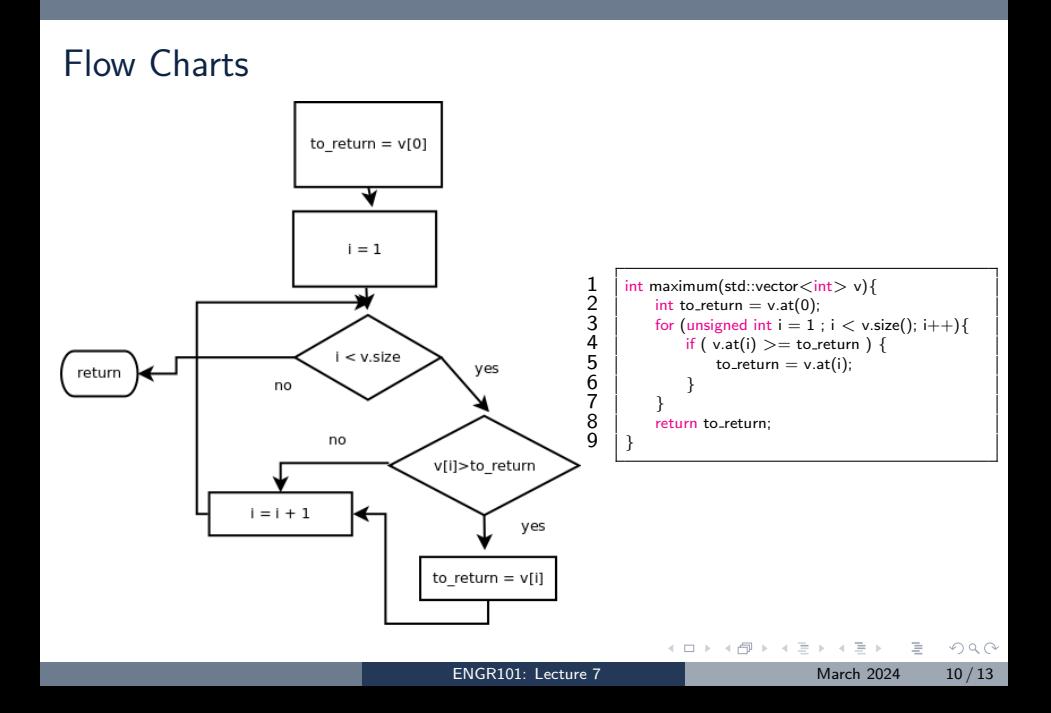

# Program Graphs

Flow Chart are usually used for not very technical presentations. Program Graphs, while somewhat similar, are more technical. Program Graph:

- Program can be in one of several states.
- Program can move from one state to another one.

 $QQ$ 

## Program Graphs

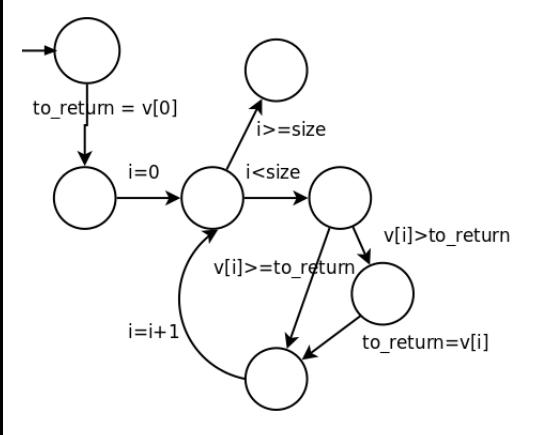

 $int$  maximum(std::vector $\langle$  int $\rangle$  v){ int to\_return  $= v \cdot at(0);$ for (unsigned int  $i = 1$ ;  $i < v.size()$ ;  $i++$ ){ if ( $v$ .at(i)  $> =$  to\_return ) {  $to$ -return = v.at(i); } } return to\_return: }

 $\mathcal{A} \equiv \mathcal{F} \rightarrow \mathcal{A} \stackrel{\mathcal{B}}{\Longrightarrow} \mathcal{A} \stackrel{\mathcal{B}}{\Longrightarrow} \mathcal{A} \stackrel{\mathcal{B}}{\Longrightarrow} \mathcal{A}$ 

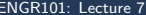

 $\equiv$ March 2024 12 / 13

<span id="page-12-0"></span>Loops are represented by adding an arrow back to the statement where the loop started from.

In a for loop, the arrow is added back from the loop exit condition, in the example above, loop exit condition would be i ¡ y, so an arrow is added back from there to the beginning of the loop. In the example, the exit condition is considered as statement 4.

 $QQ$